### **Outline**

<span id="page-0-0"></span>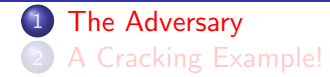

### • What does a typical program look like?

- What does a typical program look like?
- . What valuables does the program contain?

### Who's our adversary?

- What does a typical program look like?
- . What valuables does the program contain?
- What is the adversary's **motivation** for attacking your program?
- What does a typical program look like?
- . What valuables does the program contain?
- What is the adversary's **motivation** for attacking your program?
- What *information* does he start out with as he attacks your program?
- What does a typical program look like?
- . What valuables does the program contain?
- What is the adversary's **motivation** for attacking your program?
- . What information does he start out with as he attacks your program?
- What is his overall **strategy** for reaching his goals?
- What does a typical program look like?
- . What valuables does the program contain?
- What is the adversary's **motivation** for attacking your program?
- . What information does he start out with as he attacks your program?
- What is his overall **strategy** for reaching his goals?
- What tools does he have to his disposal?
- What does a typical program look like?
- . What valuables does the program contain?
- . What is the adversary's **motivation** for attacking your program?
- . What information does he start out with as he attacks your program?
- What is his overall **strategy** for reaching his goals?
- What tools does he have to his disposal?
- What specific techniques does he use to attack the program?

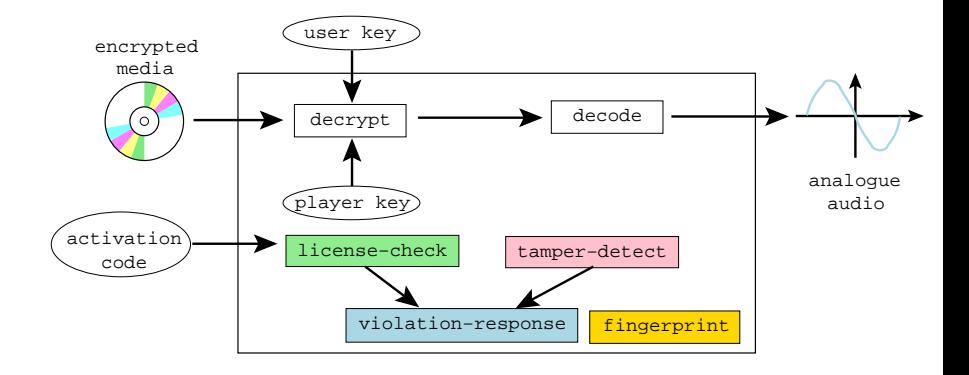

#### [The Adversary](#page-0-0) 3/44

```
\overline{a}1 typedef unsigned int uint;
 2 | typedef uint∗ waddr_t;
3 uint player_key = 0xbabeca75;
4 uint the key;
 5 | uint* key = \& the_key ;
 6 | FILE∗ audio;
7 \nvert int activation code = 42;
9 void FIRST FUN(){}
10 | uint hash (waddr_t addr, waddr_t last) {
11 | uint h = * \text{addr};12 \vert for (; addr\le=last; addr++) h^=*addr;
13 return h;
14
    }
15 void die(char\ast msg) {
16 fprintf(stderr,"%s!\n",msg);
17 key = NULL;
18
    }
```
✆

☎

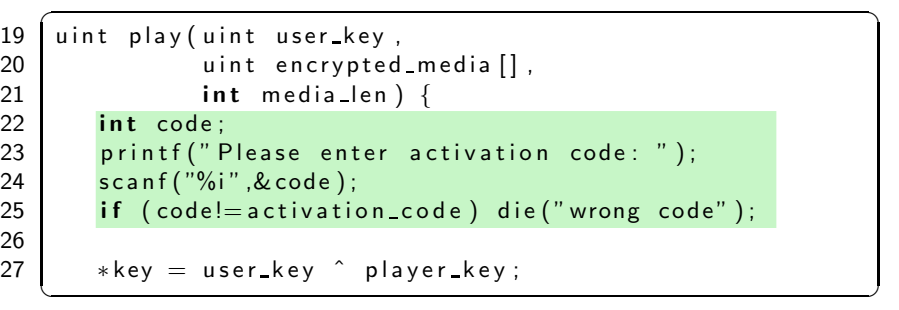

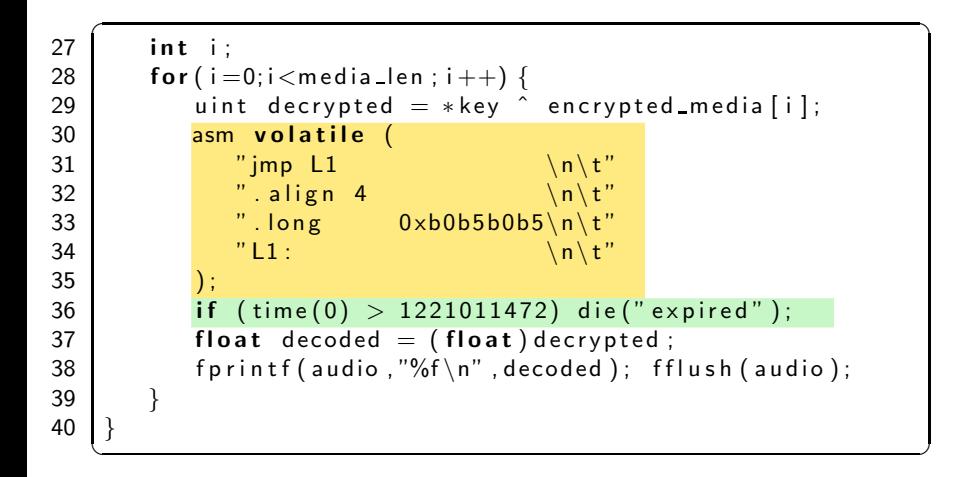

```
\overline{\phantom{a}}41 | void LAST_FUN()\{\}42 uint player main (uint argc, char *argv []) {
43 uint user key = \cdots44 uint encrypted media [100] = \cdots45 uint media len = \cdots46 uint hashVal = hash((waddr_t)FIRST_FUN,
47 | waddr_t )LAST_FUN );
48 if (hashVal != HASH) die ("tampered");
49 play (user key, encrypted media, media len);
50 }
```
 $\overline{\phantom{a}}$   $\overline{\phantom{a}}$   $\overline{\$ 

### What's the Adversary's Motivation?

The adversary's wants to

**•** remove the **protection semantics**.

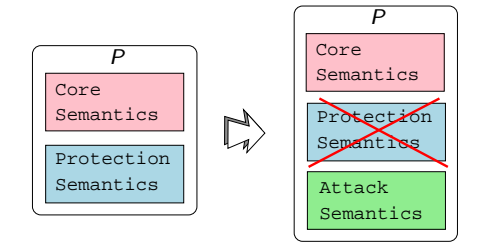

### What's the Adversary's Motivation?

#### The adversary's wants to

- **•** remove the **protection semantics**.
- add his own attack semantics (ability to save game-state,  $print, \ldots$ )

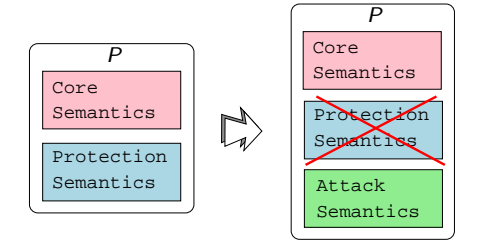

### What's the Adversary's Motivation?

#### The adversary's wants to

- **•** remove the **protection semantics**.
- add his own attack semantics (ability to save game-state,  $print, \ldots$ )
- **•** ensure that the core semantics remains unchanged.

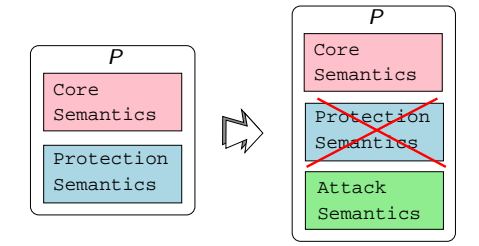

### What does he want to do to our Player program?

o get decrypted digital media

### What does he want to do to our Player program?

- o get decrypted digital media
- o extract the player key

### What does he want to do to our Player program?

- **•** get decrypted digital media
- o extract the player key
- use the program after the expiration date
	- remove use-before check
	- **a** remove activation code
- **•** get decrypted digital media
- o extract the player key
- use the program after the expiration date
	- remove use-before check
	- **a** remove activation code
- distribute the program to other users
	- remove fingerprint Oxb0b5b0b5
- **•** get decrypted digital media
- $\bullet$  extract the player key
- use the program after the expiration date
	- remove use-before check
	- **a** remove activation code
- distribute the program to other users
	- remove fingerprint OxbOb5b0b5
- **•** reverse engineer the algorithms in the player

### **1** the **black box** phase

- $\bullet$  feed the program inputs,
- record its outputs,
- **•** draw conclusions about its behavior.

#### **1** the *black box* phase

- $\bullet$  feed the program inputs,
- record its outputs,
- **a** draw conclusions about its behavior.
- **2** the *dynamic analysis* phase
	- execute the program
	- record which parts get executed for different inputs.

#### **1** the *black box* phase

- $\bullet$  feed the program inputs,
- record its outputs,
- **a** draw conclusions about its behavior.
- **2** the *dynamic analysis* phase
	- execute the program
	- record which parts get executed for different inputs.
- **3** the *static analysis* phase
	- examining the executable code directly
	- use disassembler, decompiler, ...

### <sup>4</sup> the *editing* phase

- use understanding of the internals of the program
- modify the executable
- disable license checks

### <sup>4</sup> the *editing* phase

- use understanding of the internals of the program
- modify the executable
- **o** disable license checks
- **5** the *automation* phase.
	- encapsulates his knowledge of the attack in an automated script
	- $\bullet$  use in future attacks.

**Outline** 

<span id="page-26-0"></span>**1** [The Adversary](#page-0-0) 2 [A Cracking Example!](#page-26-0)

### Let's crack!

- Let's get a feel for the types of techniques attackers typically use.
- Our example cracking target will be the DRM player.
- Our chief cracking tool will be the gdb debugger.

```
\overline{\phantom{a}}> file player
player : ELF 64- bit LSB executable, dynamically linked
> objdump -T player
DYNAMIC SYMBOL TABLE :
0 \times a4 scanf
0 \times 90 fprintf
0 \times 12 time
> objdump -x player | egrep 'rodata | text | Name'
Name Size VMA LMA File off
1. t ext 0 \times 4f8 0 \times 4006a0 0 \times 4006a0 0 \times 6a0. r o d a t a 0 x84 0 x400ba8 0 x400ba8 0 xba8
> objdump − f player | grep start
start address 0x4006a0
\begin{pmatrix} 1 & 1 & 1 \\ 1 & 1 & 1 \\ 1 & 1 & 1 \end{pmatrix}
```
## Step 2: Breaking on library functions

- Treat the program as a black box
- Feed it inputs to see how it behaves.

```
\overline{\phantom{a}}> player 0xca7ca115 1 2 3 4
Please enter activation code: 42
expired!
Segmentation fault
```
• Find the assembly code equivalent of

```
if (time(0) > some value) \cdots
```
✝ ✆

- Replace it with
	- if  $(time(0) \leq some value) \cdots$

#### [A Cracking Example!](#page-26-0) 15/44

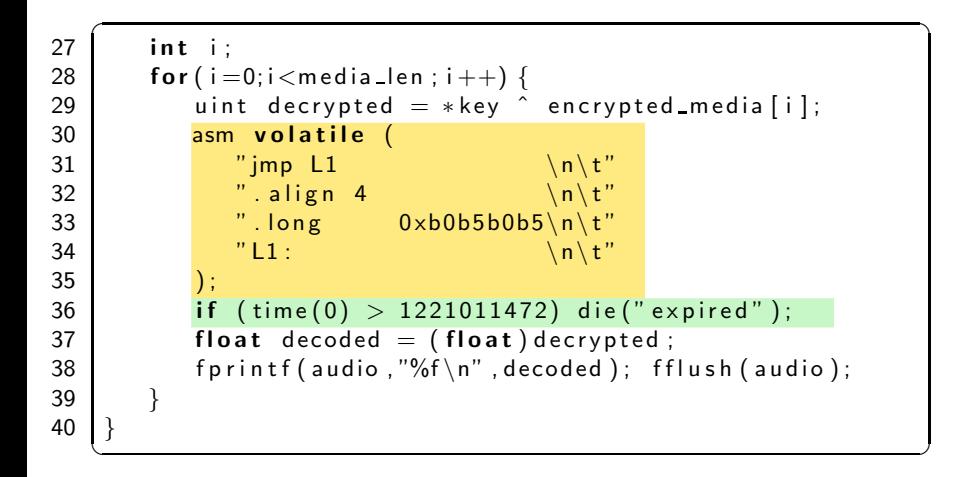

## Step 2: Breaking on library functions

At 0x4008bc is the offending conditional branch:

```
\overline{a} \overline{a} \overline{> gdb - write -silent -args player 0xca7ca115 \setminus1000 2000 3000 4000
 (gdb) break time
 Breakpoint 1 at 0x400680
 ( gdb ) ru n
 Please enter activation code: 42
 Breakpoint 1, 0 \times 400680 in time()
 (gdb) where 2
 #0 0x400680 in time
 #1 0×4008b6 in ??
 ( gdb ) up
 #1 0×4008b6 in ??
 (gdb) disassemble $pc-5 $pc+70 x 4008b1 call q 0 x 400680
0 x 4008b6 cmp $0 x 48c72810,% rax
 0 x 4008bc j l e 0 x 4008 c 8
```
 $\begin{pmatrix} 1 & 1 & 1 \\ 1 & 1 & 1 \\ 1 & 1 & 1 \end{pmatrix}$ 

Patch the executable:

• replace the jle with a jg  $(x86$  opcode  $0x7f$ )

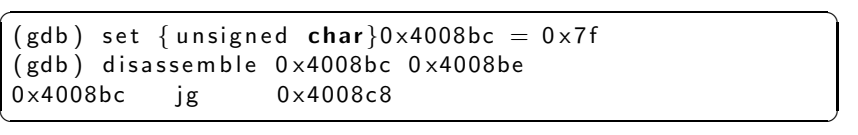

**•** search the executable for character strings.

```
\sqrt{2\pi}> player 0xca7ca115 1000 2000 3000 4000
tampe red !
Please enter activation code: 99
wrong code !
Segmentation fault
```
 $\overline{\phantom{a}}$   $\overline{\phantom{a}}$   $\overline{\$ 

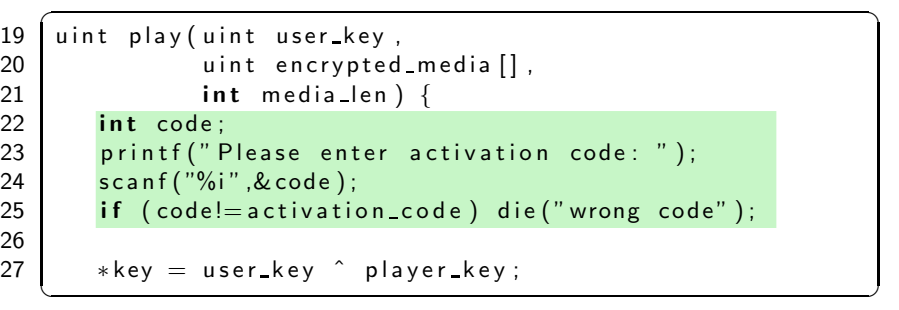

 $\bullet$  the code that checks the activation code looks something like this:

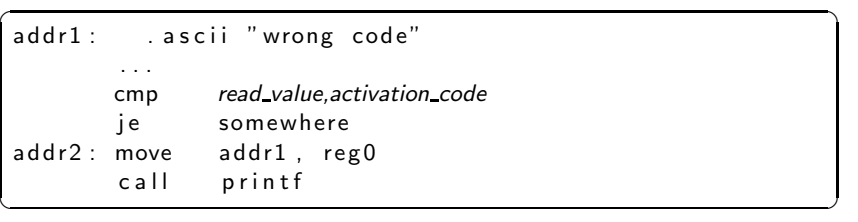

## Step 3: Static pattern-matching

 $\bullet$  search the data segment to find address addr1 where **"wrong code"** is allocated.

2 search through the text segment for an instruction that contains that address as a literal:

```
✞ ☎
(\,\mathrm{gdb}\,) find 0\times 400ba8,+0\times 84,"wrong code"
0 \times 400be2(gdb) find 0 \times 4006a0, +0 \times 468, 0 \times 400be2
0 x400862
(gdb) disassemble 0 \times 40085d 0\times 4008670 \times 40085d cmp %eax,%edx
0×40085f je 0×40086b
0 x400861 mov $0x400be2 ,% e d i
0 \times 400866 callg 0 \times 4007e0\begin{pmatrix} 1 & 1 & 1 \\ 1 & 1 & 1 \\ 1 & 1 & 1 \end{pmatrix}
```
• Replace the jump-on-equal with a jump-always

```
\overline{a} \overline{a} \overline{(gdb) set {unsigned char}0x40085f = 0xeb
 (gdb) disassemble 0x40085f 0x400860
 0×40085f jmp 0×40086b
\begin{pmatrix} 1 & 1 & 1 \\ 1 & 1 & 1 \\ 1 & 1 & 1 \end{pmatrix}
```
- the program still crashes with a segmentation violation
- **•** the edits cause the tamper detection mechanism to kick in!

 $\overline{\phantom{a}}$   $\overline{\phantom{a}}$   $\overline{\$ 

```
\overline{\phantom{a}}player 0xca7ca115 1000 2000 3000 4000
tampe red !
Please enter activation code: 55
Segmentation fault
```

```
\overline{a}1 typedef unsigned int uint;
 2 | typedef uint∗ waddr_t;
3 uint player_key = 0xbabeca75;
4 uint the key;
 5 | uint* key = \& the_key ;
 6 | FILE∗ audio;
7 \nvert int activation code = 42;
9 void FIRST FUN(){}
10 | uint hash (waddr_t addr, waddr_t last) {
11 | uint h = * \text{addr};12 \vert for (; addr\le=last; addr++) h^=*addr;
13 return h;
14
    }
15 void die(char\ast msg) {
16 fprintf(stderr,"%s!\n",msg);
17 key = NULL;
18
    }
```
✆

☎

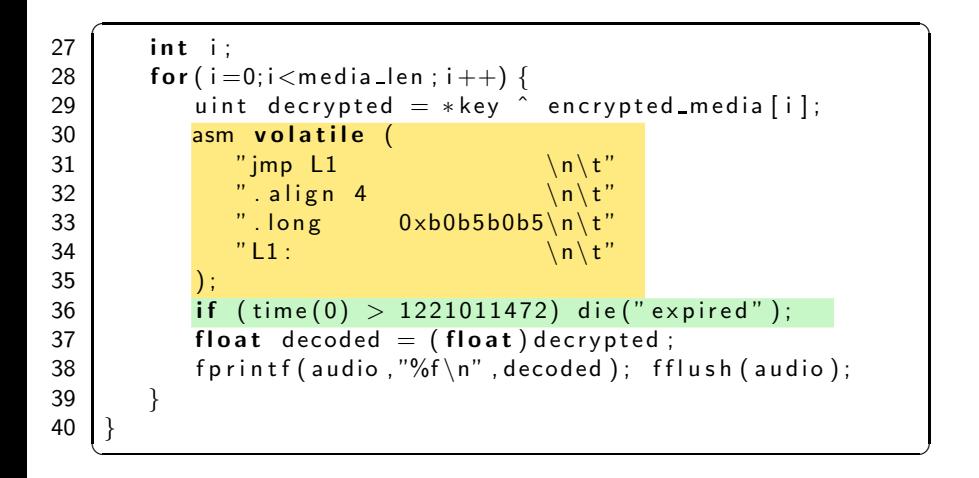

- **1** let the program run until it crashes
- **2** rerun the program while watching the address
- **3** find the location which sets it to an illegal value

```
\overline{\phantom{a}}(gdb) run
Program received signal SIGSEGV
0 \times 40087b in ?? ()
(gdb) disassemble 0 \times 40086b 0\times 40087d0 \times 40086b mov 0 \times 2009ce \frac{6}{10} ), \frac{6}{10} rax \# 0 \times 6012400 \times 400872 mov 0 \times 2009c0 (% rip), % edx \# 0 \times 6012380 \times 400878 xor -0 \times 14(%rbp),%edx
0 \times 40087b mov \%edx, (\%rax)
✝ ✆
```
## Step 4: Watching memory

```
1 set a watchpoint
```
**2** rerun the program from the beginning

```
✞ ☎
( gdb ) wa tch ∗0 x601240
(gdb) run
tampered!
Hardware watchpoint 2: *0×601240Old value = 6296176New value = 00 \times 400811 in ?? ()
(gdb) disassemble 0x400806 0x400812
0 \times 400806 movq $0 \times 0, 0 \times 200a2f(%rip) # 0x601240
0 \times 400811 leaveq
\sqrt{2\pi}
```
- the instruction at 0x400806 is setting the word at address 0x601240 to 0!
- This corresponds to

```
\overline{\phantom{a}}void die (char * msg) {
          fprintf (stderr, "%s!\n", msg);
          key = NULL;}
\overline{\phantom{a}} \overline{\phantom{a}} \overline{\
```
overwrite with a sequence of nop instructions (x86 opcode 0x90):

```
\overline{\phantom{a}}(gdb) set {unsigned char}0×400806 = 0×90
        . . . .
(gdb) set {unsigned \ char}0 \times 400810 = 0 \times 90(gdb) disassemble 0 \times 400806 0 \times 4008120 x400806 nop
 . . .
0 x400810 nop
0 \times 400811 leaveq
\begin{pmatrix} 1 & 1 & 1 \\ 1 & 1 & 1 \\ 1 & 1 & 1 \end{pmatrix}
```
**1** ask the debugger to print out decrypted media data!

```
✞ ☎
 ( gdb ) h b r ea k ∗0 x4008a6
 ( gdb ) commands
 >\times/\times -0\times8+$rbp
 >continue
 >end
 (gdb) cont
 Please enter activation code: 42
 Breakpoint 2, 0x4008a6
 0 x 7 f f f f f f f d c 8 8 : 0 x b a b e c 9 9 d
 Breakpoint 2, 0 \times 4008a6
 0 \times 7 fffffffd c 88:0 \times 5 abecd a 5
                         \mathcal{L}^{\mathcal{L}}\overline{\phantom{a}} \overline{\phantom{a}} \overline{\
```
## Step 6: Tampering with the environment

- **1** To avoid triggering the timeout, wind back the system clock!
- **2** Change the library search path to force the program to pick up hacked libraries!
- **3** Hack the OS (we'll see this later).

# Step 7: Dynamic pattern-matching

- Pattern-match not on static code and data but on its dynamic behavior.
- What encryption algorithm is this?

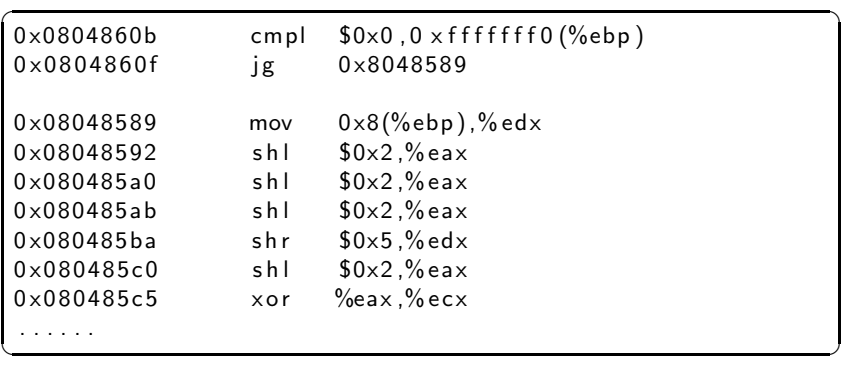

# Step 8: Differential attacks

**1** Find two differently fingerprinted copies of the program 2 Diff them!

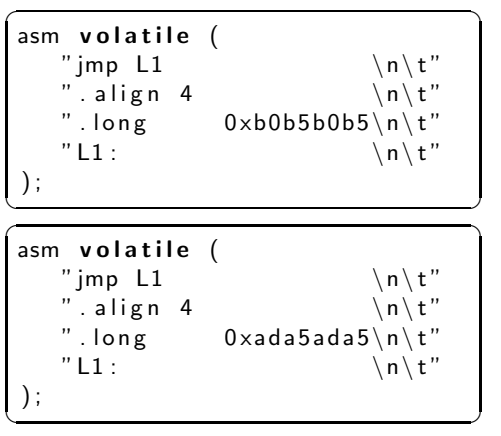

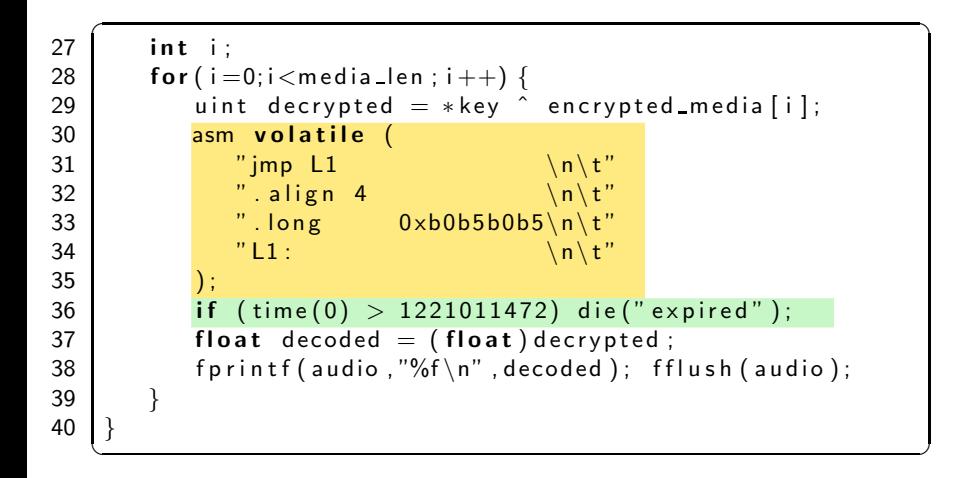

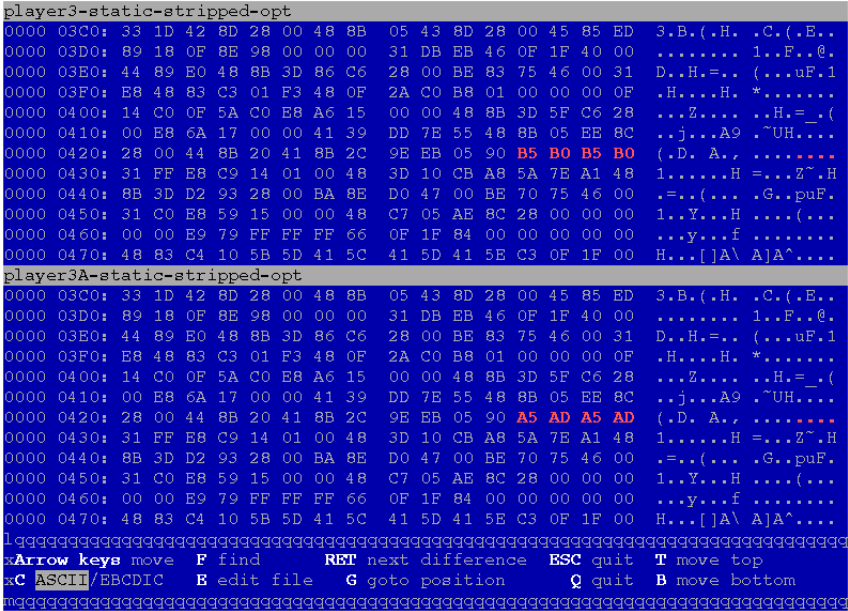

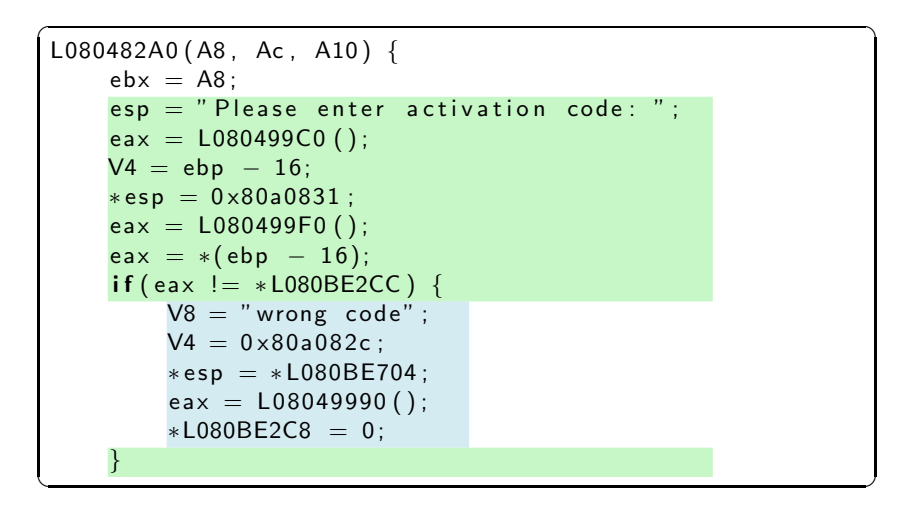

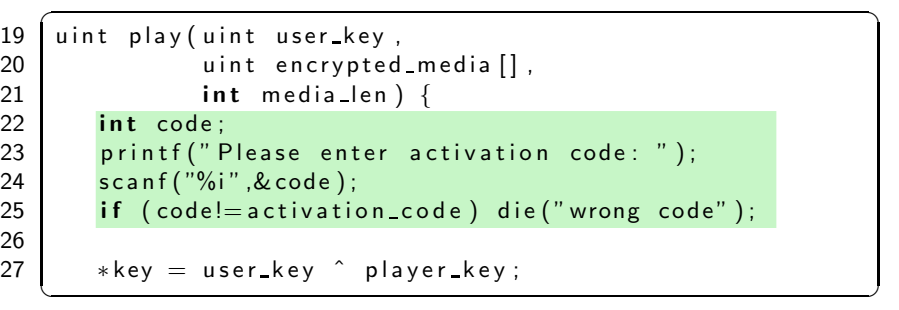

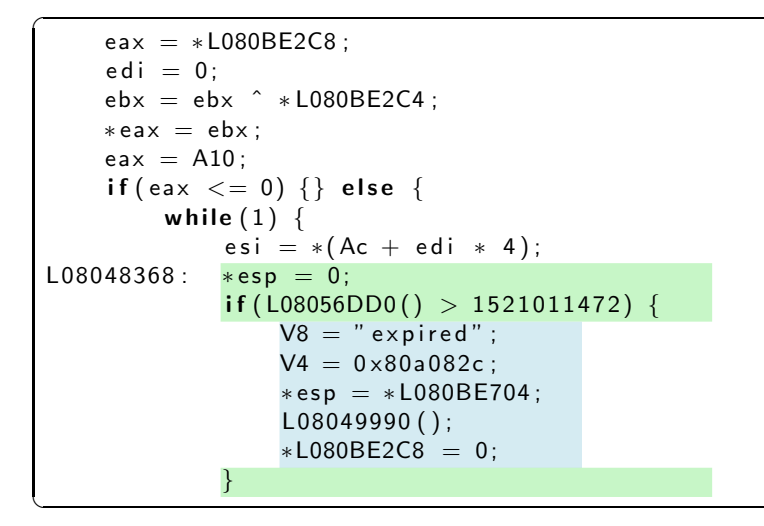

☎

✆

```
\overline{a}1 typedef unsigned int uint;
 2 | typedef uint∗ waddr_t;
3 uint player_key = 0xbabeca75;
4 uint the key;
 5 | uint* key = \& the_key ;
 6 | FILE∗ audio;
7 \nvert int activation code = 42;
9 void FIRST FUN(){}
10 | uint hash (waddr_t addr, waddr_t last) {
11 | uint h = * \text{addr};12 \vert for (; addr\le=last; addr++) h^=*addr;
13 return h;
14
    }
15 void die(char\ast msg) {
16 fprintf(stderr,"%s!\n",msg);
17 key = NULL;
18
    }
```
✆

☎

```
\overline{\phantom{a}}ebx = ebx \hat{ } esi:
                        (save)0;
                        ed i = ed i + 1;(save )ebx;
                        esp = esp + 8;V8 = * esp;V4 = "%f \n\cdot " * esp = *L080C02C8;eax = L08049990();
                        eax = *L080C02C8 ;
                        *esp = eax;
                        eax = L08049A20();
                        if ( edi == A10) { goto L080483a7; }
                        eax = *L080BE2C8; ebx = *eax;
                 }
                ch = 176; ch = 176;
                goto L08048368 ;
         }
 L080483a7 :
 }
\overline{\phantom{a}} \overline{\phantom{a}} \overline{\
```

```
L080483AF (A8 , Ac )
{
      · · ·
     e c x = 0 \times 8048260:
     edx = 0 \times 8048230:
      eax =
∗ L08048230 ;
      \textsf{if} \, (0 \!\times\! 8048260 \!\ > = \, 0 \!\times\! 8048230 \,) \, \; \{do
{
                   \mathsf{eax} = \mathsf{eax} \hat{\ }^* \ast \mathsf{edx};
                  edx = edx + 4;
            } while (ex>=edx );
      }
      if(eax != 318563869) {
            V8 = "tamped";
            V4 = 0 \times 80a082c:
            *esp = *L080BE704;
            L08049990();
            *L080BE2C8 = 0;
      }
      V8 = A8 - 2;V4 = ebp + -412;* \, \mathsf{esp} \; = \; * (\, \mathsf{ebp} \; + \; -416) \, ;return (L080482A0 ());
```
☎

✆

 $\subset$ 

} ✝

```
\overline{a}1 typedef unsigned int uint;
 2 | typedef uint∗ waddr_t;
3 uint player_key = 0xbabeca75;
4 uint the key;
 5 | uint* key = \& the_key ;
 6 | FILE∗ audio;
7 \nvert int activation code = 42;
9 void FIRST FUN(){}
10 | uint hash (waddr_t addr, waddr_t last) {
11 | uint h = * \text{addr};12 \vert for (; addr\le=last; addr++) h^=*addr;
13 return h;
14
    }
15 void die(char\ast msg) {
16 fprintf(stderr,"%s!\n",msg);
17 key = NULL;
18
    }
```
✆

☎

• pattern-match on static code and execution patterns,

- pattern-match on static code and execution patterns,
- relate external program behavior to internal code locations,

- o pattern-match on static code and execution patterns,
- relate external program behavior to internal code locations,
- o disassemble and decompile binary machine code,

- o pattern-match on static code and execution patterns,
- relate external program behavior to internal code locations,
- **o** disassemble and decompile binary machine code,
- debug binary code without access to source code,

- o pattern-match on static code and execution patterns,
- relate external program behavior to internal code locations,
- **o** disassemble and decompile binary machine code,
- o debug binary code without access to source code,
- **o compare** (statically or dynamically) two closely related versions of the same program,

- o pattern-match on static code and execution patterns,
- relate external program behavior to internal code locations,
- **o** disassemble and decompile binary machine code,
- o debug binary code without access to source code,
- **compare** (statically or dynamically) two closely related versions of the same program,
- $\bullet$  modify the executable and its execution environment.